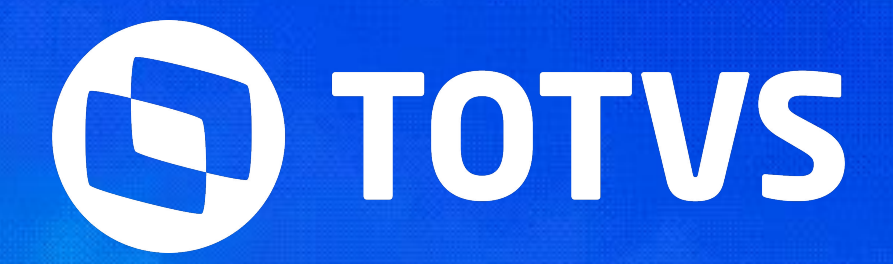

# Integração<br>SIGAPONX Clock In

» Laís Ávila

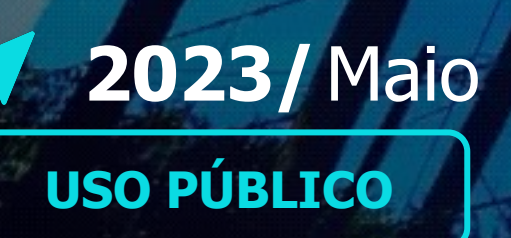

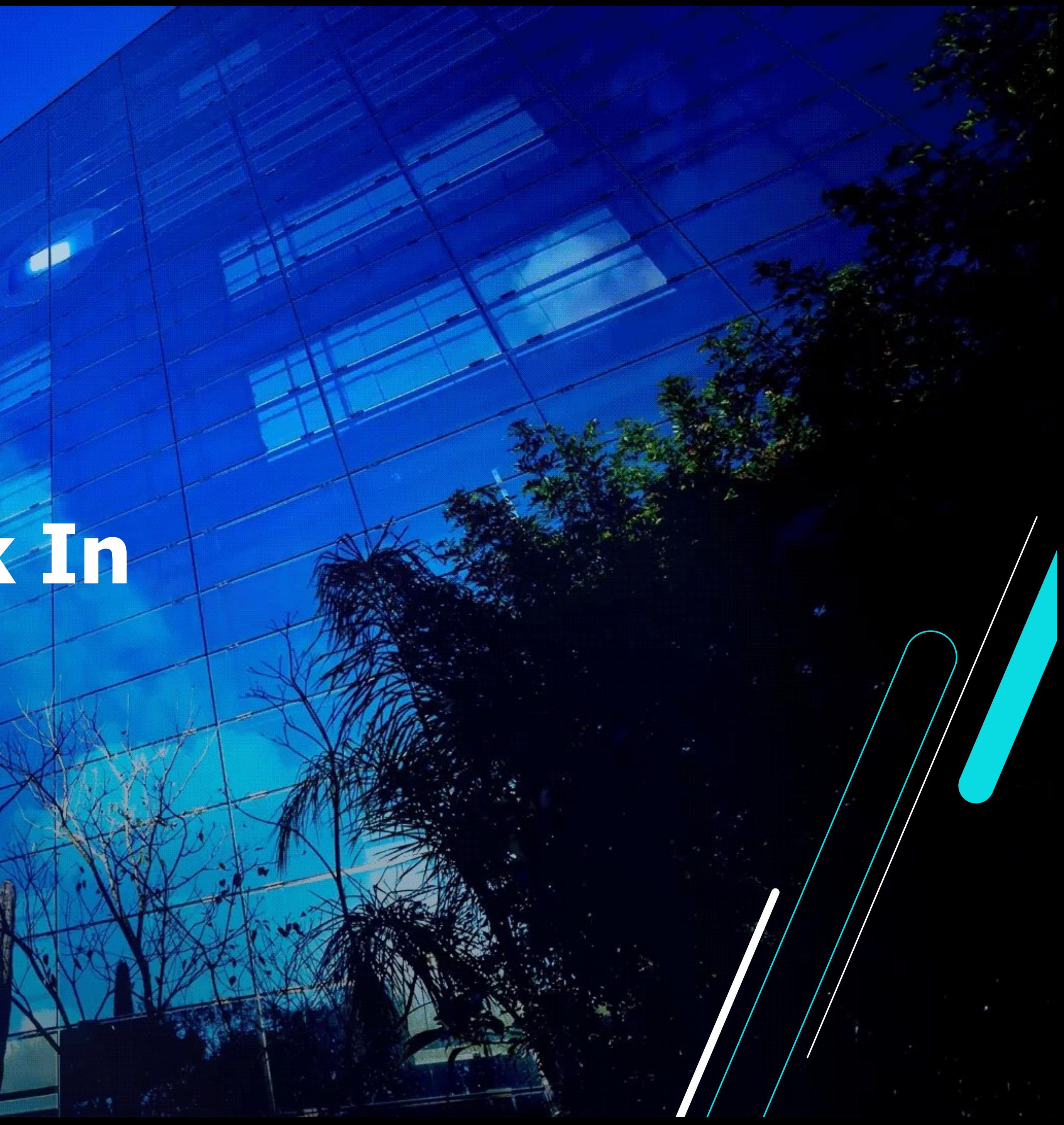

## <sup>2</sup> **Integração SIGAPON x Clock In**

**IMPORTANTE: Todos os dados exibidos neste Webinar como: Nome, CNPJ, PIS ou CPF, são dados fictícios e que NÃO pertencem a uma pessoal/empresa reais.**

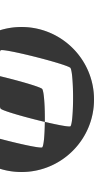

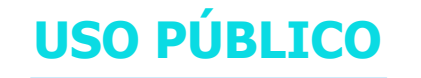

#### **Integração**

Qual a finalidade da integração entre a Carol e o SIGAPON

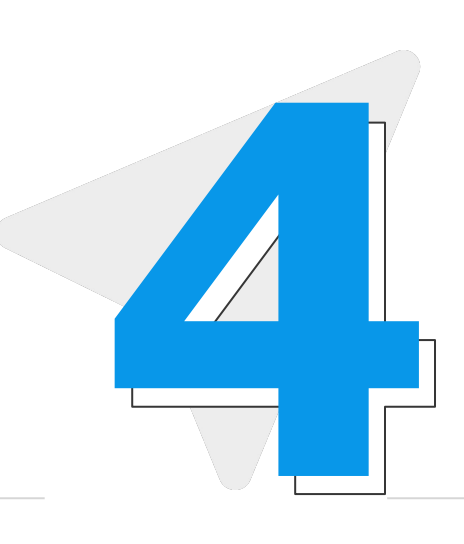

Rotina PONAPI01 - Consumo dos dados existentes na Carol pelo **Protheus** 

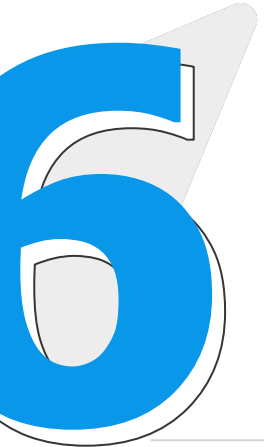

#### **Requisitos**

Após o consumo dos dados da Carol, execução da Leitura/Apontamento do SIGAPON **1 <b>Elitura/Apontamento**<br>Após o consumo dos dados da<br>Carol, execução da<br>Leitura/Apontamento do SIGAPON

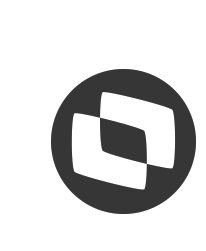

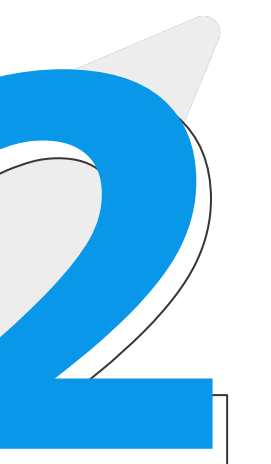

#### **Processamento/Schedule**

# **Integração SIGAPON x Clock In**

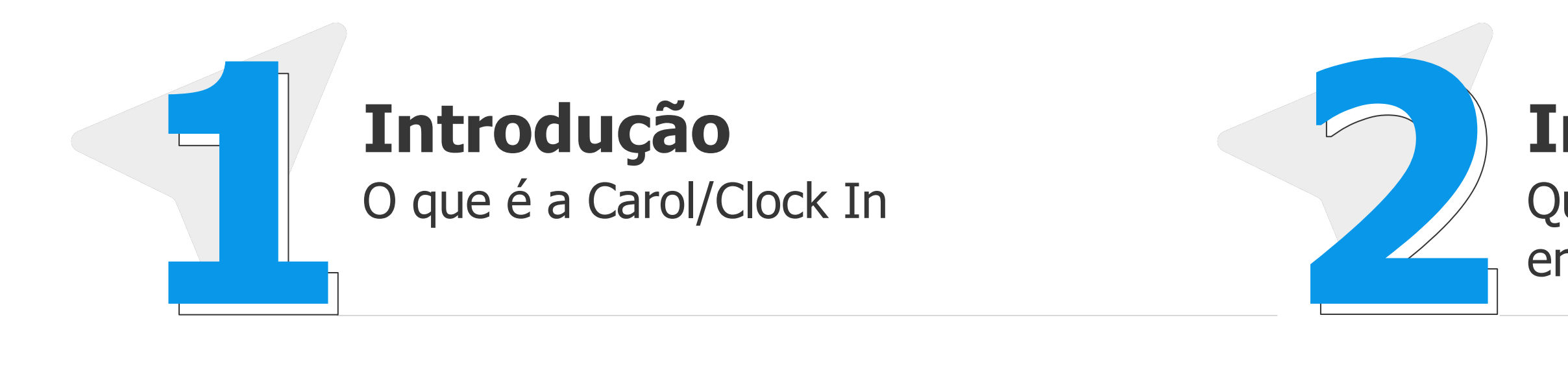

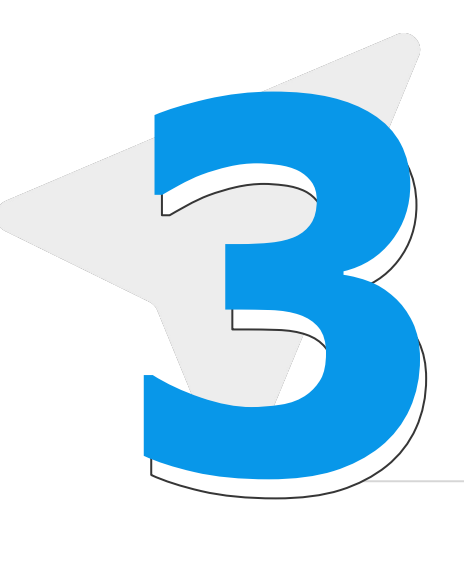

#### **Leitura/Apontamento**

Parametrizações básicas no Protheus para que a integração possa acontecer **3 4**

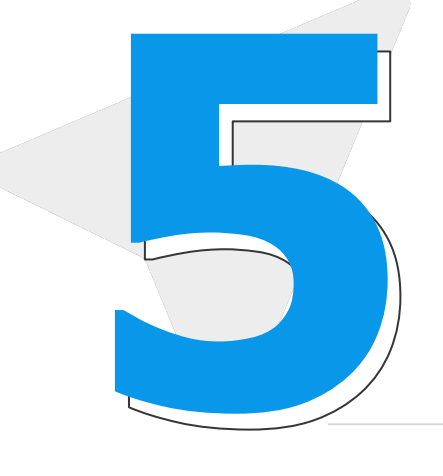

#### **Perguntas e Respostas**

Memento de perguntas e respostas por parte do palestrante. As dúvida serão enviadas via chat e respondidas no microfone.

# 01 Carol/Clock In

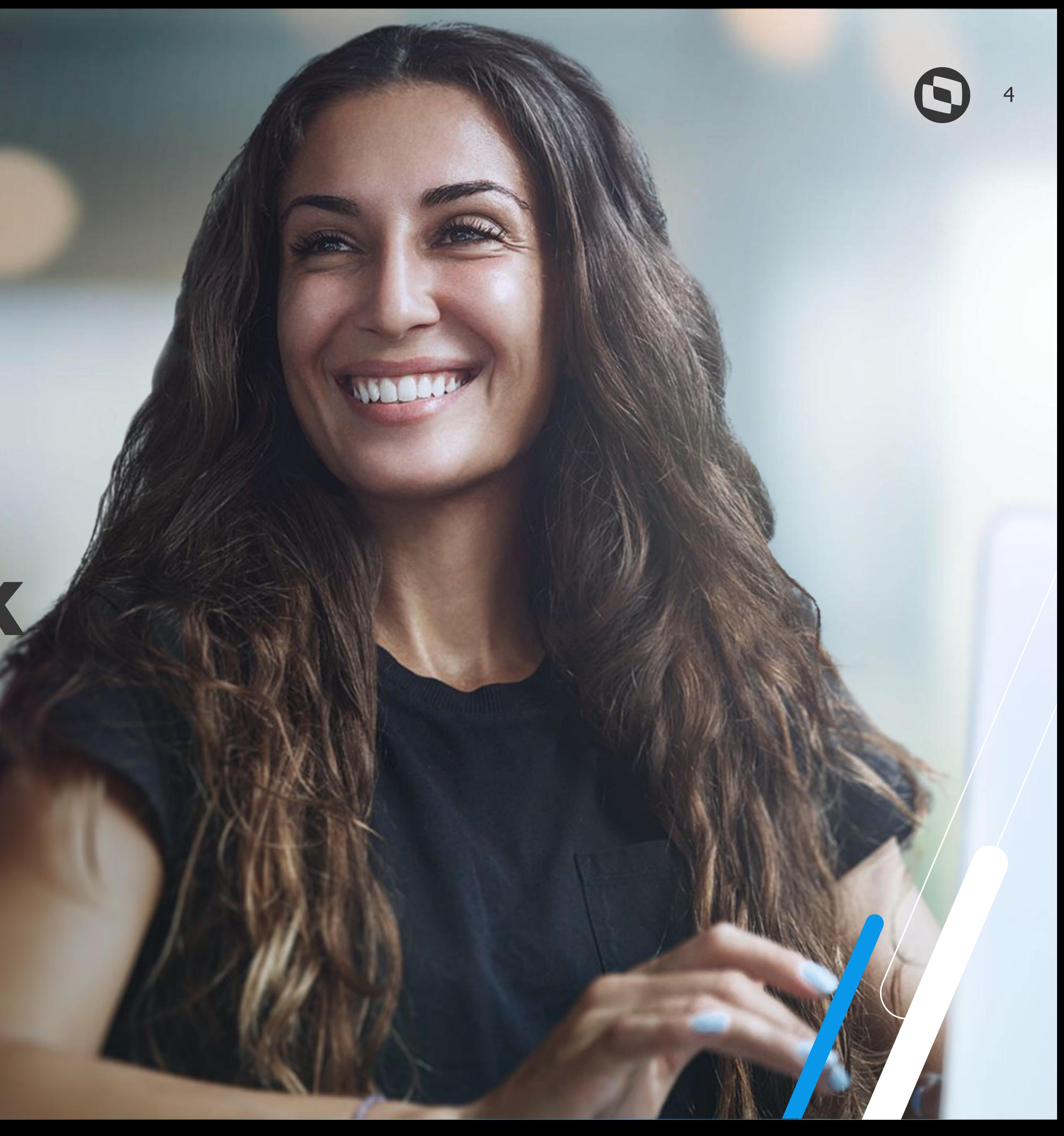

#### <sup>5</sup> **Integração SIGAPON x Clock In**

#### **• O que é a Carol/Clock In?**

Se trata de um sistema de Ponto que permite o registro por reconhecimento facial através de uma interligência artificial desenvolvida pela TOTVS.

O registro de Ponto é feito através de dispositivos como: celular, tablet ou notebook, e ele ocorre de forma remota, incluindo dados de geolocalização.

O registro de Ponto pode ser feito mesmo sem acesso à internet. Quando o aparelho for conectado, os dados serão sincronizados com a plataforma Carol.

Importante explicar que: **Carol** = plataforma de gestão dos dados **Clock In** = aplicativo onde as marcações podem ser feitas.

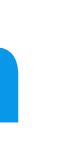

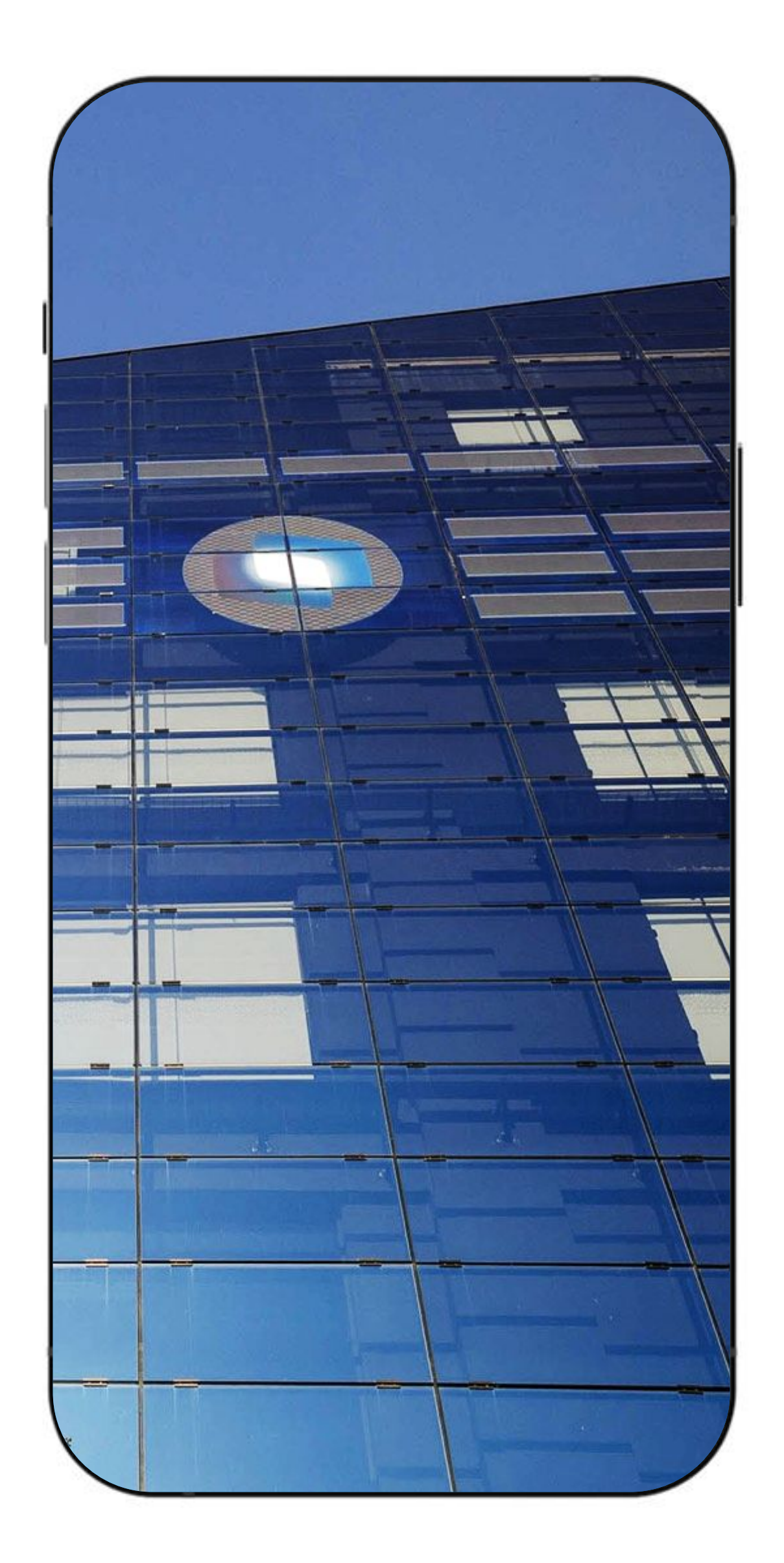

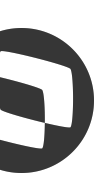

# **Externação<br>
SIGAPON X<br>Clock In**

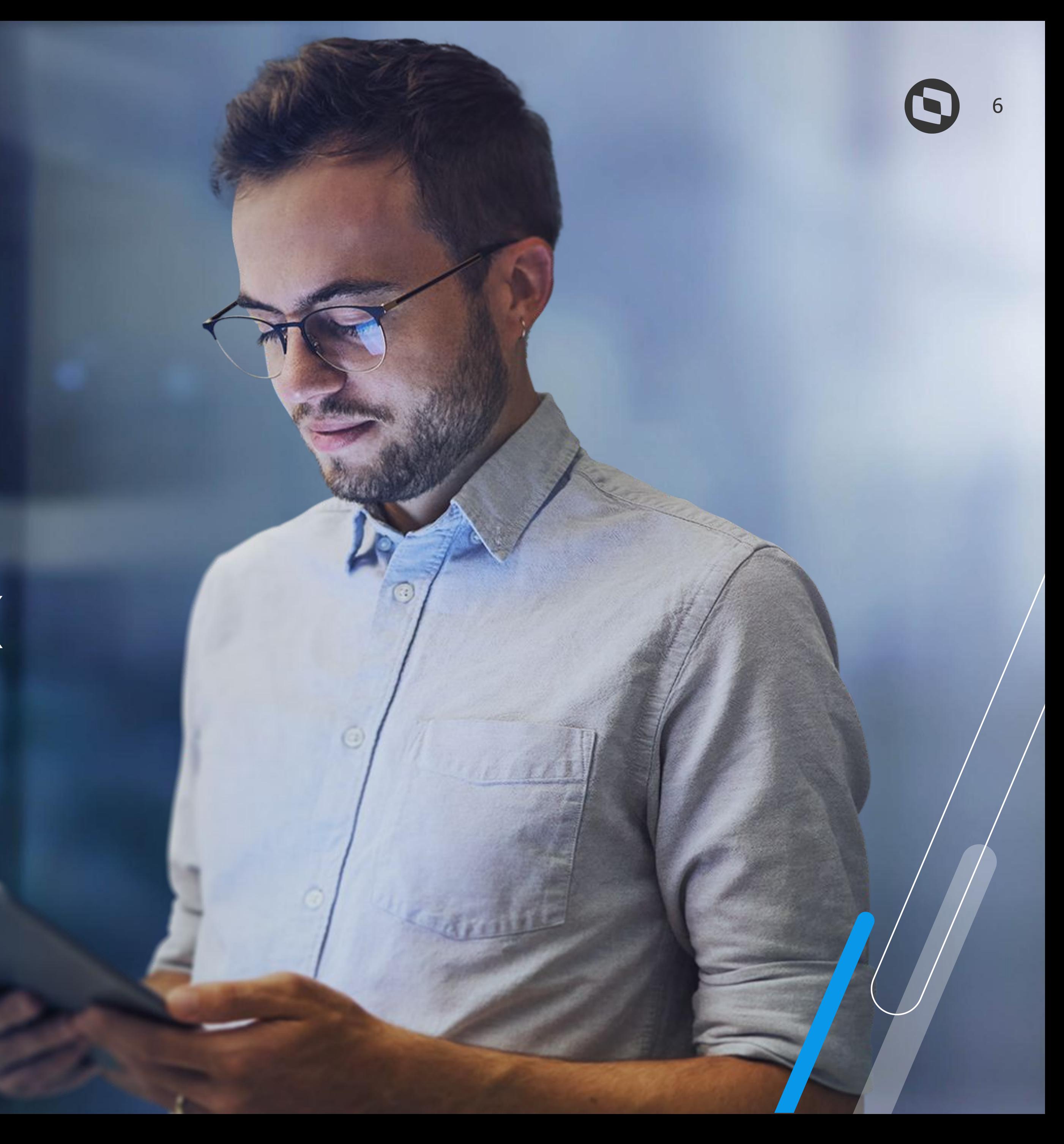

7

A rotina fica localizada no módulo de Ponto Eletrônico para que o usuário de RH possa executá-la.

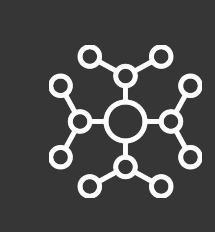

É possível que a execução seja feita todos os dias, inclusive várias vezes ao dia.

OO É possível fazer filtro por datas para otimizar o OG tempo de processamento.

### **Integração SIGAPON x Clock In**

A integração entre os produtos de Ponto Eletrônico e Carol acontecem via API, ou seja: através da execução de uma rotina, o Protheus busca os dados (marcações de Ponto) na plataforma Carol.

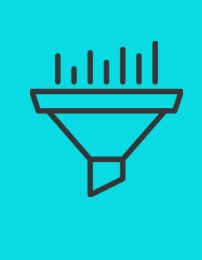

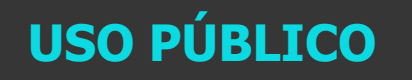

### **DADOS E L INTELIGÊNCIA PARA TODOS**

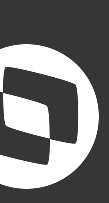

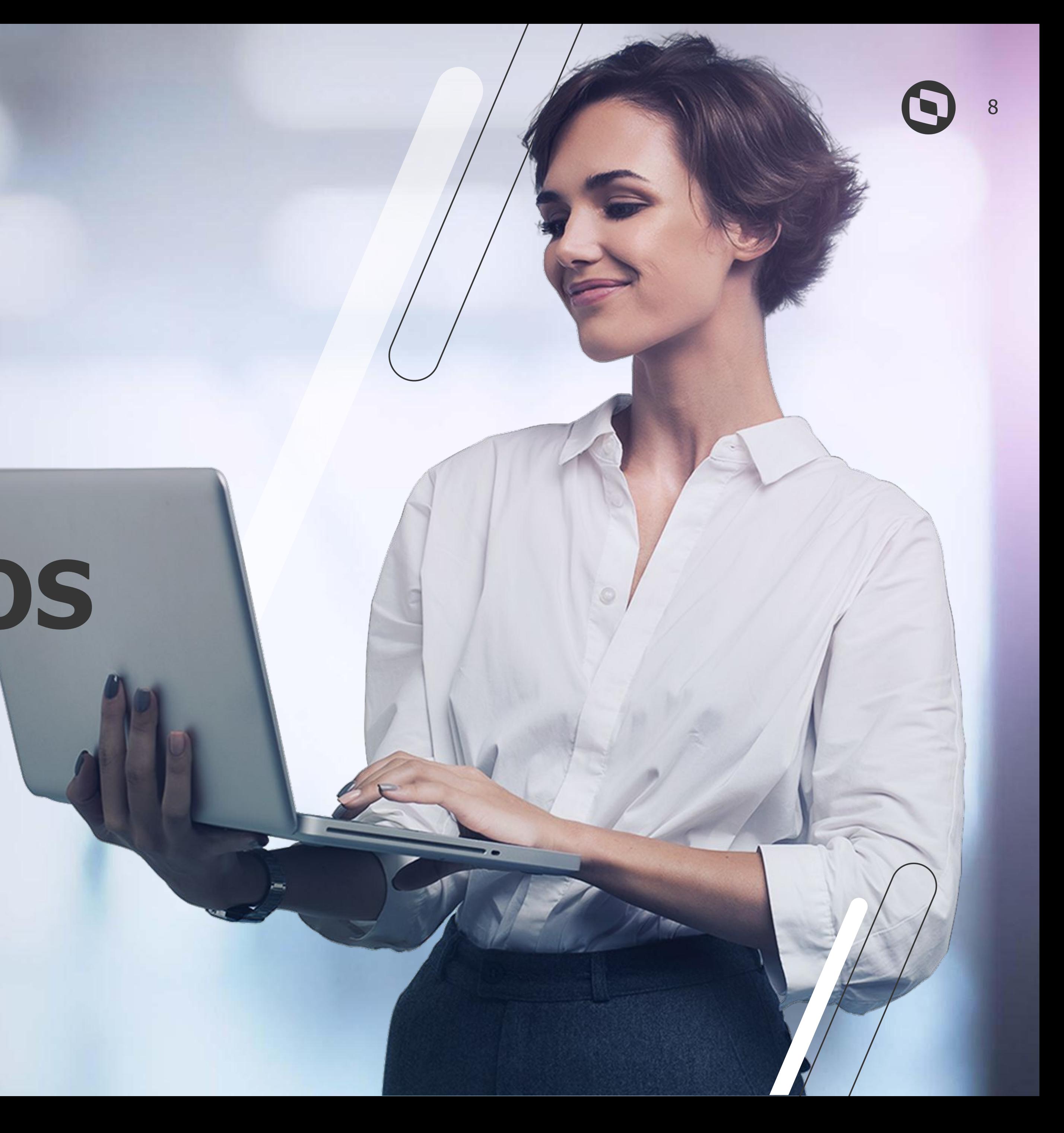

# **REQUISITOS**

Ambiente Protheus atualizado com a tabela RR1 e todos os parâmetros MV APICLO (do A ao D e do 0 ao 9) devidamente preenchidos

Cadastro de Relógio no SIGAPON específico para integração com o Clock In

Inclusão da rotina PONAPI01 (API responsável pelo consumo dos dados) no menu do SIGAPON

Execução da rotina PONAPI01 e Leitura/Apontamento (PONM010)

## <sup>9</sup> **Integração SIGAPON x Clock In**

Ambiente Carol criado e que tenha marcações com NSR gerado nos Clock In Records

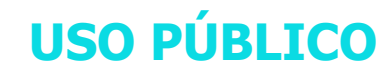

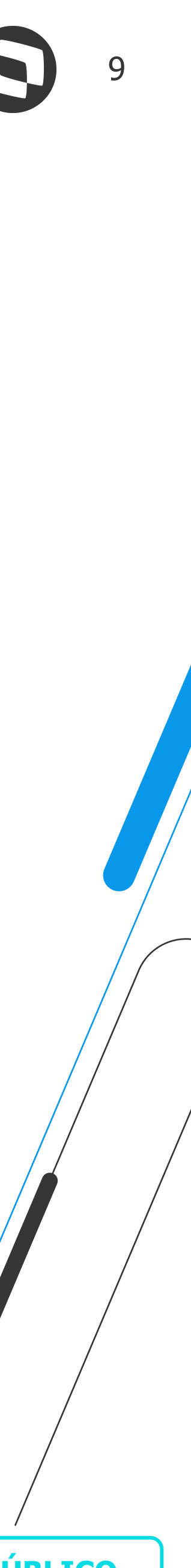

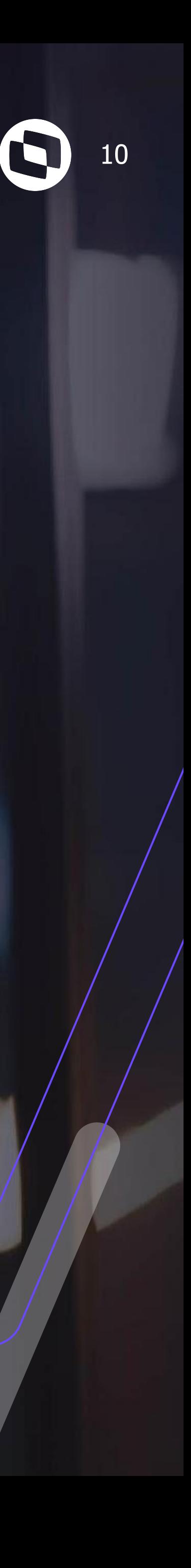

# **Consumo dos dados**

#### 2 - execução via Schedule (job cadastrado através do Configurador)

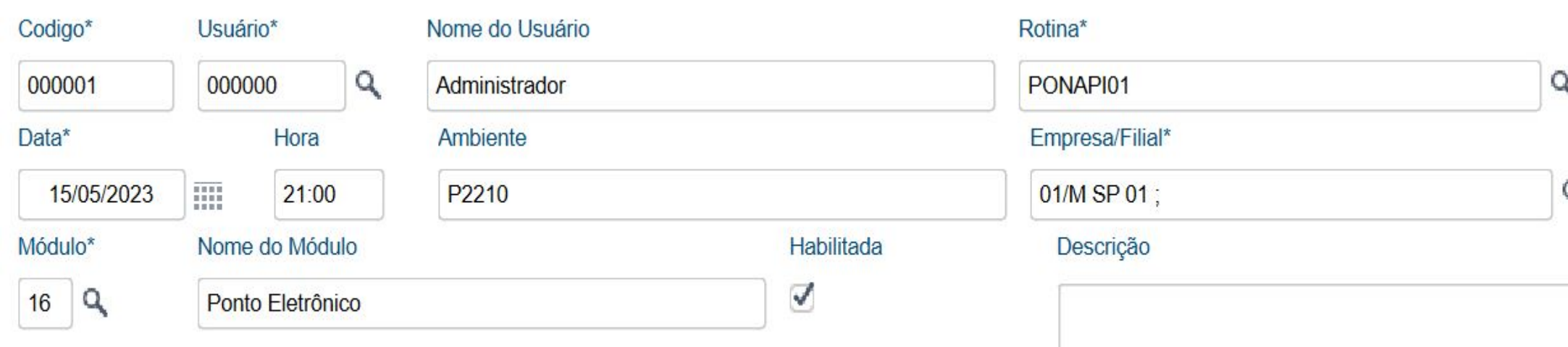

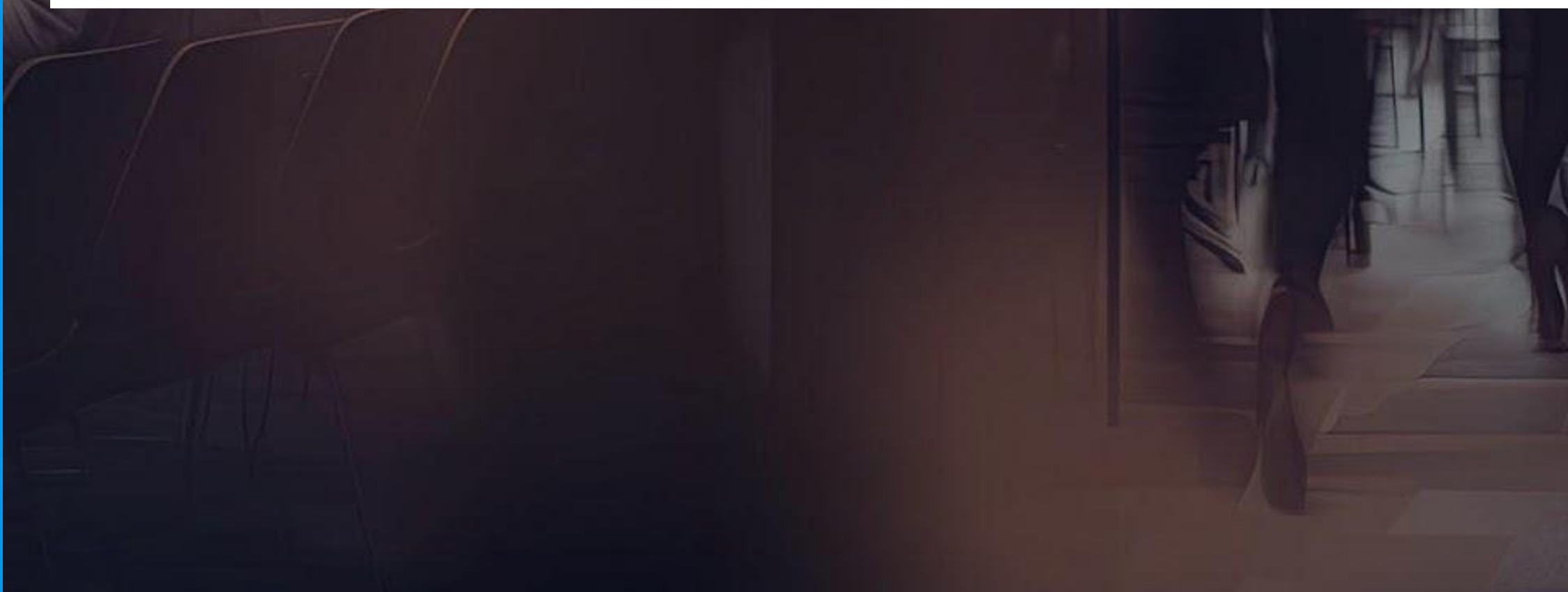

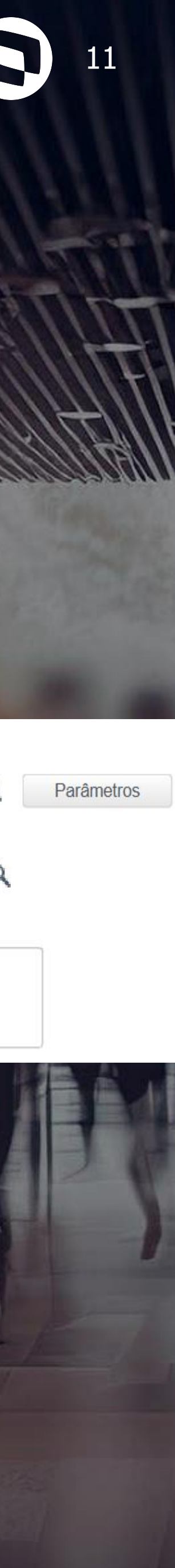

#### **11 Integração SIGAPON x Clock In**

Atualmente existem duas formas de executar a rotina PONAPI01 para consumo dos dados da Carol:

1 - execução manual por parte do usuário, através do módulo de Ponto Eletrônico

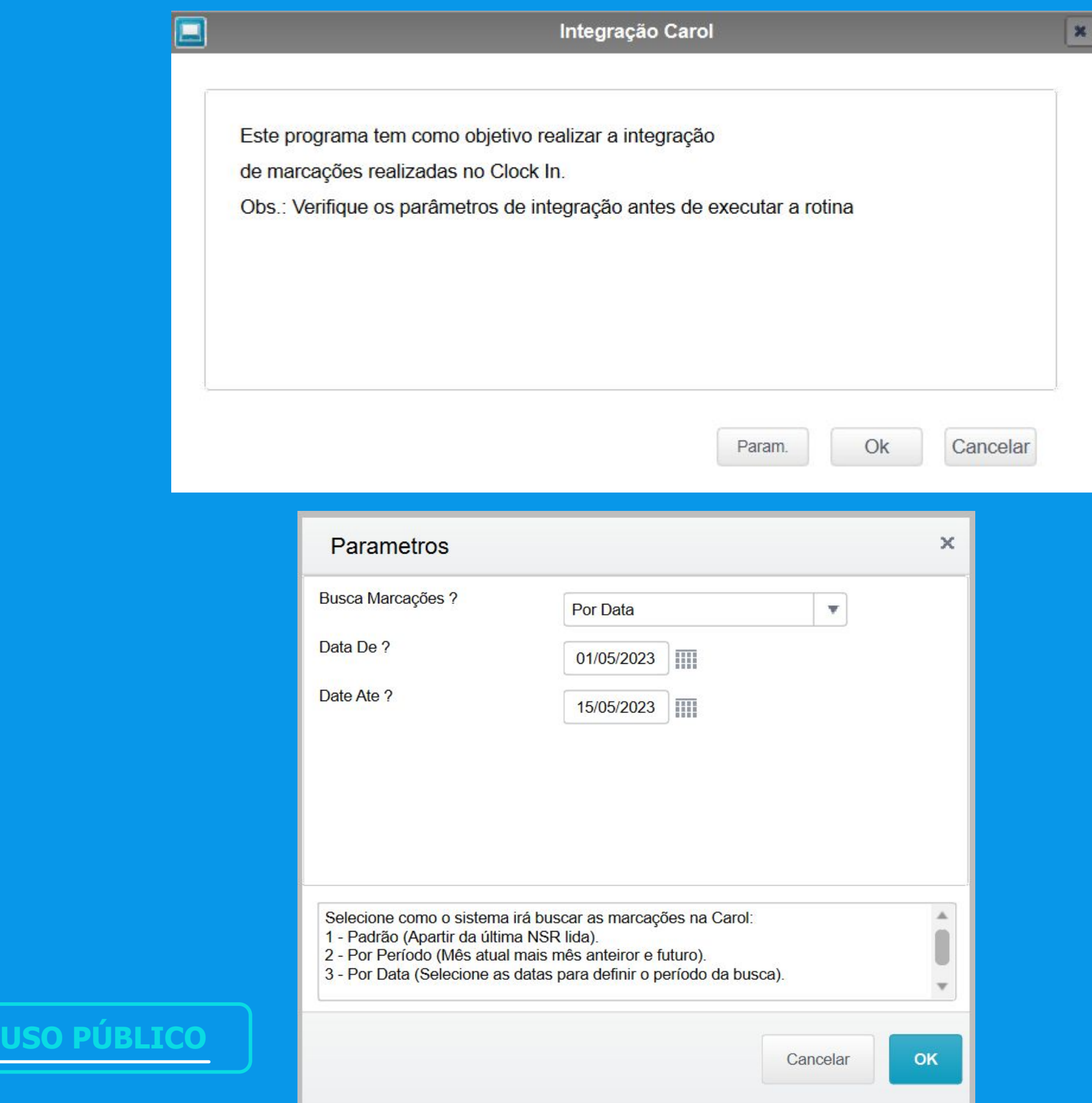

1031-001

# 05 Apontamento

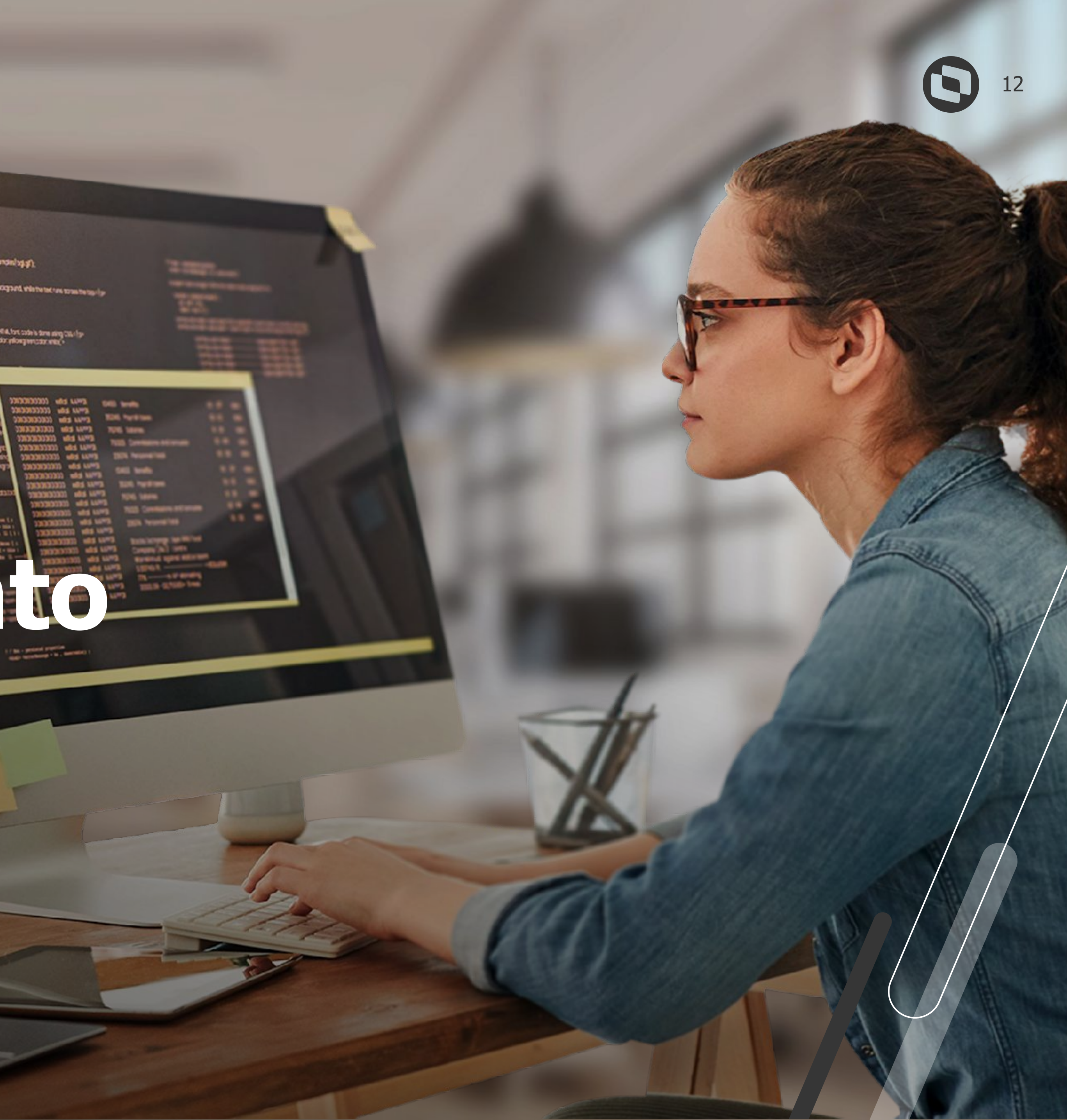

## **13 Integração SIGAPON x Clock In**

Após a execução da rotina PONAPI01, os dados serão gravados na tabela RR1, então neste momento, podemos executar a rotina de Leitura/Apontamento para que seja possível darmos tratamento às marcações, gerar Espelho de Ponto e etc.

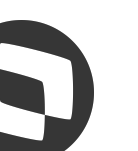

# 06 Dúvidas

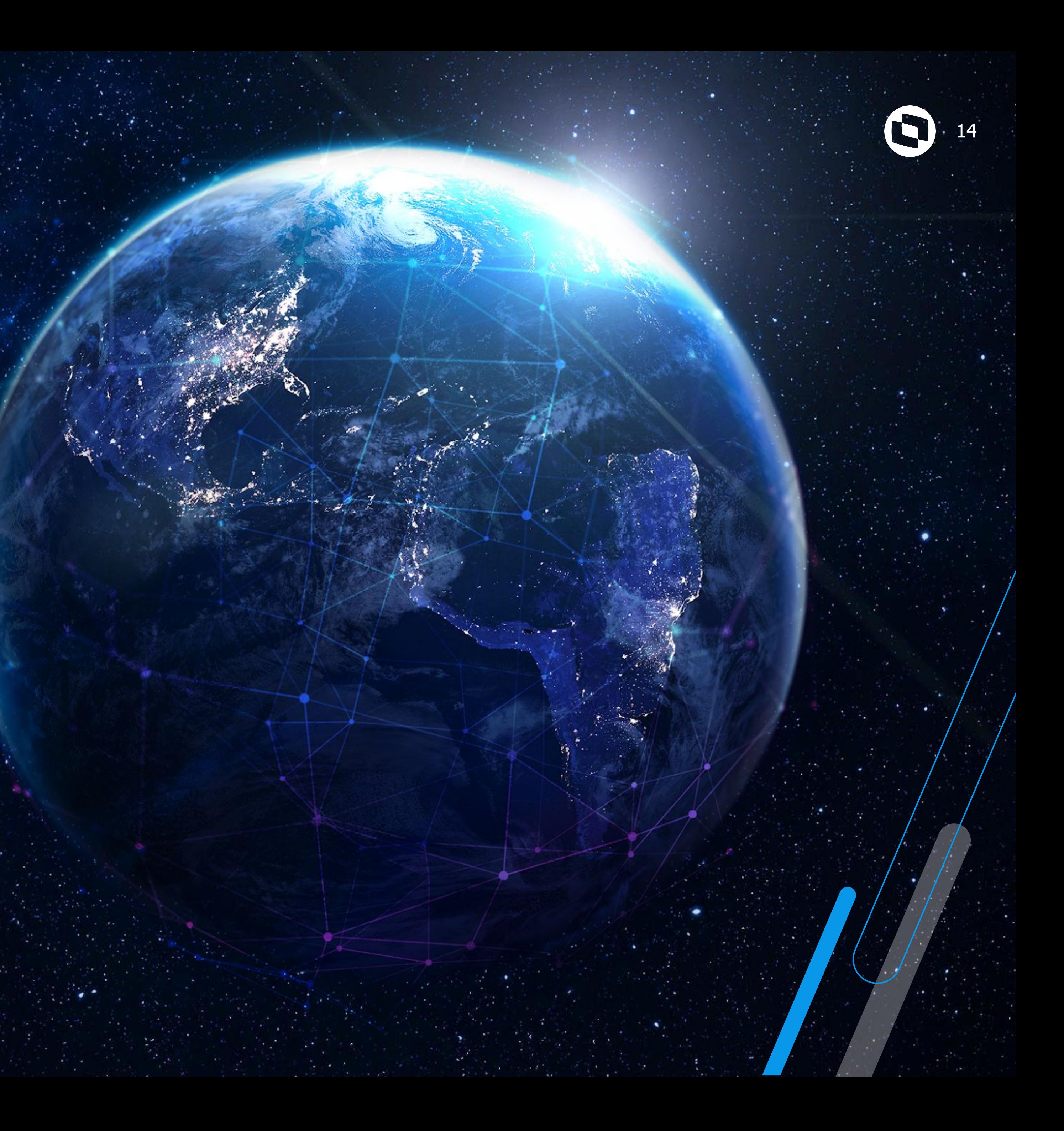

# **OBRIGADO**

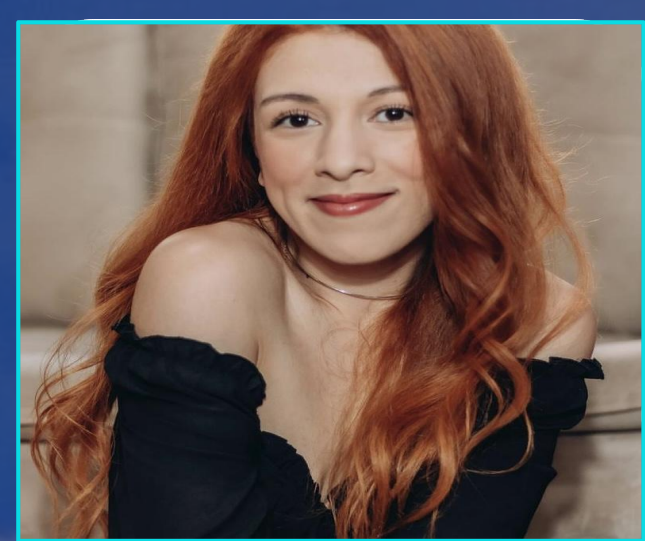

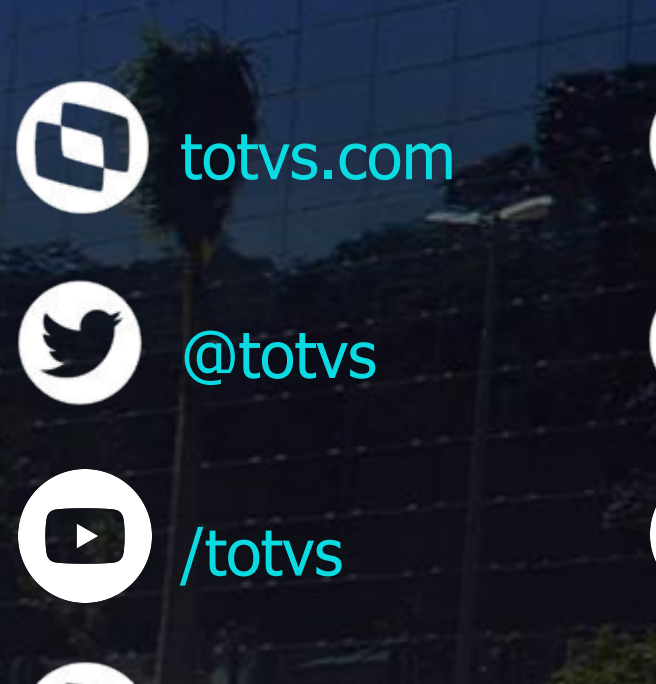

#### **Laís Ávila Suporte Protheus - RH**

@somostotvers

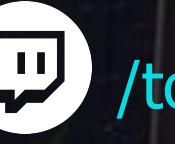

 $\left(\frac{11}{2}\right)$  /totvs

**#SOMOSTOTVERS**

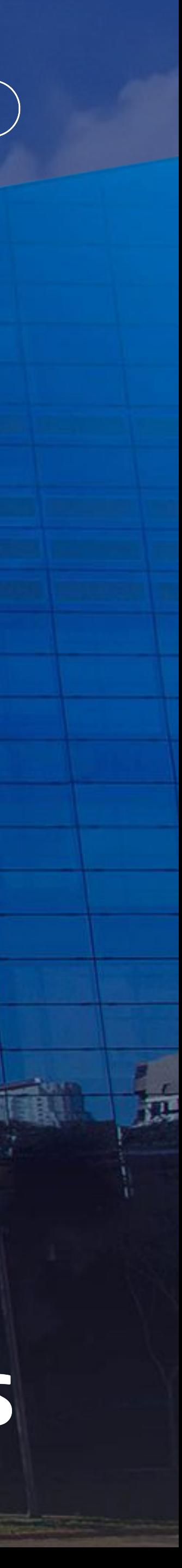

**Valorizamos gente boa que é boa gente**

 $\boldsymbol{\omega}$ totvs.store **Somos movidos por resultados**

 $\left( 0\right)$ 

**Investimos na tecnologia que viabiliza**

**Construímos relações de longo prazo com nossos clientes**

**Quando colaboramos somos mais fortes**

#### **O TOTVS**

@totvs

company/totvs